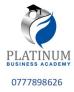

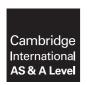

#### **Cambridge International Examinations**

Cambridge International Advanced Subsidiary and Advanced Level

COMPUTER SCIENCE 9608/22
Paper 2 Written Paper May/June 2017
MARK SCHEME

Maximum Mark: 75

#### **Published**

This mark scheme is published as an aid to teachers and candidates, to indicate the requirements of the examination. It shows the basis on which Examiners were instructed to award marks. It does not indicate the details of the discussions that took place at an Examiners' meeting before marking began, which would have considered the acceptability of alternative answers.

Mark schemes should be read in conjunction with the question paper and the Principal Examiner Report for Teachers.

Cambridge will not enter into discussions about these mark schemes.

Cambridge is publishing the mark schemes for the May/June 2017 series for most Cambridge IGCSE<sup>®</sup>, Cambridge International A and AS Level and Cambridge Pre-U components, and some Cambridge O Level components.

 ${\rm \rlap{R}\hskip-1pt B}$  IGCSE is a registered trademark.

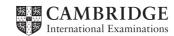

May/June 20

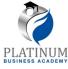

| Question |                                                                                                    | A                                                                                                    | nswer                 |       |         |        | Marks |
|----------|----------------------------------------------------------------------------------------------------|----------------------------------------------------------------------------------------------------|-----------------------|-------|---------|--------|-------|
| 1(a)     | Item Statement                                                                                     |                                                                                                    |                       | Input | Process | Output | 6     |
|          | 1                                                                                                  | SomeChars = "Hello World"                                                                                                    |                       |       | ✓       |        |       |
|          | 2                                                                                                  | OUTPUT RIGHT(String1,5)                                                                                                    |                       |       | ✓       | ✓      |       |
|          | 3                                                                                                  | READFILE (MyFile, String2)                                                                                                    |                       | ✓     |         |        |       |
|          | 4                                                                                                  | WRITEFILE (MyFile, "Data i                                                                                                    | is " & String2)       |       | ✓       | ✓      |       |
| 1(b)(i)  | Row 1 a<br>Row 2 r<br>Row 3 a<br>Row 4 r                                                           | s follows:  as shown  no marks if tick in Input column, of  as shown  no marks if tick in Input column, of  eger / Real / Single / Double / Flo | therwise 1 mark per t |       |         |        | 2     |
| 1/b)/ii) | Boolean                                                                                            |                                                                                                    |                       |       |         | 3      |       |
| 1(b)(ii) | -                                                                                                  | Expression                                                                                                    | Evaluates to          | 4     |         |        | 3     |
|          | (Flag                                                                                              | A AND FlagB) OR FlagC                                                                                                    | TRUE                  |       |         |        |       |
|          | FlagA                                                                                              | AND (FlagB OR FlagC)                                                                                                    | TRUE                  |       |         |        |       |
|          | (NOT                                                                                               | FlagA) OR (NOT FlagC)                                                                                                    | FALSE                 |       |         |        |       |
|          | 1 mark per answer                                                                                  |                                                                                                    |                       |       |         |        |       |
| 1(c)     | MyCount ← 101                                                                                      |                                                                                                    |                       |       |         | 4      |       |
|          | REPEAT OUTPUT MyCount MyCount ← MyCount + 2 UNTIL MyCount > 199  1 mark for each of the following: |                                                                                                    |                       |       |         |        |       |
|          | <ul><li>Cor</li><li>Rej</li><li>Me</li></ul>                                                       | unter initialisation  beat Until loop  thod for choosing (correct range of the country that all odd numbers in the range)                       |                       |       |         |        |       |
|          |                                                                                                    |                                                                                                    |                       |       |         |        |       |

© UCLES 2017 Page 2 of 8

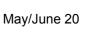

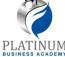

| Question | Answer                                                                                                    |       |  |  |
|----------|----------------------------------------------------------------------------------------------------|-------|--|--|
| 2(a)     | <ul> <li>to increase the level of detail of an algorithm / design</li> <li>// breaking down a problem / module / task into smaller parts</li> <li>from which the task may be programmed</li> </ul>                  | 2     |  |  |
|          | 1 mark per underlined phrase or equivalent                                                                                                    |       |  |  |
| 2(b)     | 1 mark for first 3 data types – String<br>1 mark for last data type – Boolean                                                                                                    | 5     |  |  |
|          | 1 mark for each description:                                                                                                    |       |  |  |
|          | FileUserID Stores (User) ID from file FilePreferredName Stores (preferred) name from file IDFoundFlag True if (User) ID found in file // False if (User) ID not found in file // If SearchUserID matches FileUserID |       |  |  |
| 2(c)     | LOOP through the file until EOF()                                                                                                    | Max 8 |  |  |
|          | 2. OR SearchUserId is found                                                                                                    |       |  |  |
|          | 3. READ text line from UserNames.txt file in a loop                                                                                                    |       |  |  |
|          | 4. EXTRACT FileUserID in a loop                                                                                                    |       |  |  |
|          | 5. IF SearchUserId matches FileUserID THEN in a loop                                                                                                    |       |  |  |
|          | 6. SET FilePreferredName to the name from the file                                                                                                    |       |  |  |
|          | 7. Check if User ID found <b>not in a loop</b> 8. OUTPUT appropriate message for both conditions                                                                                                    |       |  |  |
|          | 9                                                                                                    |       |  |  |
|          | 1 mark per functional equivalent of each numbered statement.                                                                                                    |       |  |  |

© UCLES 2017 Page 3 of 8

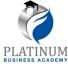

| Question | Answer                                                                                                    | Marks  |
|----------|----------------------------------------------------------------------------------------------------|--------|
| 3        | FUNCTION ExCamel (InString: STRING) RETURNS STRING  DECLARE NextChar: CHAR  DECLARE OutString: STRING  DECLARE n: INTEGER  OutString ← "" // initialise the return string  // loop through InString to produce OutString  FOR n ← 1 TO LENGTH(InString) // from first to last  NextChar ← MID(InString, n, 1) // get next character  IF NextChar >= 'A' AND NextChar <= 'Z' // check if upper case  // NextChar = UCASE(NextChar)  THEN  IF n > 1 // if not first character | Max 11 |
|          | THEN  OutString ← OutString & " " // add space to OutString  ENDIF  NextChar ← LCASE(NextChar) // make NextChar lower case  ENDIF  OutString ← OutString & NextChar // add Nextchar to OutString  ENDFOR                                                                                                    |        |
|          | RETURN OutString // return value ENDFUNCTION  1 mark per underlined word / expression                                                                                                    |        |

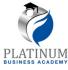

| Question | Answer                                                                                              |              |                                                                                                    |       |
|----------|----------------------------------------------------------------------------------------------------|--------------|----------------------------------------------------------------------------------------------------|-------|
| 4(a)     | <ul> <li>Functions</li> <li>Procedures</li> <li>Global / Local variables</li> </ul> 1 mark per item |              |                                                                                                    | Max 2 |
| 4(b)     | Name of parameter passing method                                                                    | Value output | Explanation                                                                                                    | 6     |
|          | (Call) by reference                                                                                 | 5            | <ul> <li>The <u>address of</u> the variable is passed.</li> <li><u>Original value is changed</u> when parameter changed in called module.</li> </ul>    |       |
|          | (Call) by value                                                                                     | 4            | <ul> <li>A <u>copy of</u> the variable itself is passed.</li> <li><u>Original value not changed</u> when parameter changed in called module.</li> </ul> |       |

| Question | Answer                                                                                                    | Marks |
|----------|----------------------------------------------------------------------------------------------------|-------|
| 5(a)(i)  | <ul> <li>Any character <u>except</u> colon, space or any alpha-numeric</li> <li>Reason: character is not in the login information strings</li> </ul> | 2     |
| 5(a)(ii) | DECLARE LogArray: ARRAY[1: 20] OF STRING                                                                                                    | 2     |
|          | 1 mark per underline                                                                                                    |       |

© UCLES 2017 Page 5 of 8

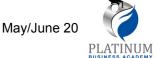

0777898626 Question **Answer** Marks Pseudocode solution included here for development and clarification of mark scheme. 8 5(b) Programming language example solutions appear in the **Appendix**. PROCEDURE LogEvents() DECLARE FileData: STRING DECLARE ArrayIndex : INTEGER OPENFILE "LoginFile.txt" FOR APPEND FOR ArrayIndex ← 1 TO 20 // IF LogArray[ArrayIndex]<> "\*\*\*\*" THEN FileData ← LogArray[ArrayIndex] WRITEFILE ("LoginFile.txt", FileData) ENDIF ENDFOR CLOSEFILE("LoginFile.txt") ENDPROCEDURE 1 mark for each of the following: 1. Procedure heading and ending 2. Declare ArrayIndex as integer // commented in python 3. Open file 'LoginFile' for append 4. Correct loop 5. extract data from array in a loop 6. check for unused element in a loop 7. write data to file in a loop 8. Close the file outside the loop

© UCLES 2017 Page 6 of 8

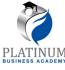

0777898626

```
Question
                                         Answer
                                                                                  Marks
  6(a)
          Pseudocode solution included here for development and clarification of mark scheme.
                                                                                  Max 9
         Programming language example solutions appear in the Appendix.
          FUNCTION ValidateRegistration (Registration: STRING) RETURNS
                                                                       BOOLEAN
            DECLARE UCaseChar, NumChar : INTEGER
            DECLARE NextChar : CHAR
            DECLARE ReturnFlag : BOOLEAN
            DECLARE n : INTEGER
            ReturnFlag ← TRUE
            ValidateRegistration ← True
            IF LEN(Registration) < 6 OR LEN(Registration) > 9 //check
                                                                      length
              THEN
                ReturnFlag ← False
              ELSE
                FOR n \leftarrow 1 TO 3
                                             //check for 3 upper case alpha
                  NextChar ← MID(Registration, n, 1)
                  IF NextChar < 'A' AND NextChar > 'Z'
                      ReturnFlag ← False
                  ENDIF
                ENDFOR
                FOR n \leftarrow 4 TO 5
                                             //check for 2 numeric
                  NextChar ← MID(Registration, n, 1)
                  IF NextChar < '0' AND NextChar > '9
                    THEN
                      ReturnFlag ← False
                  ENDIF
                ENDFOR
                FOR n \leftarrow 6 TO LEN(Registration) //check remaining
                                                                   characters
                  NextChar \leftarrow MID(Registration, n, 1)
                  IF NextChar < 'A' AND NextChar > 'Z'
                    THEN
                       ReturnFlag ← False
                  ENDIF
                ENDFOR
            ENDIF
            RETURN (ReturnFlag)
          ENDFUNCTION
```

© UCLES 2017 Page 7 of 8

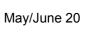

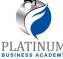

| Question | Answer                                                                                                  | Marks |
|----------|----------------------------------------------------------------------------------------------------|-------|
| 6(a)     | 1 mark for each of the following:                                                                       |       |
|          | Correct Function heading and ending                                                                     |       |
|          | 2. Check for correct length                                                                             |       |
|          | 3. Extract first three characters                                                                       |       |
|          | 4. Check first three characters are capitals                                                            |       |
|          | 5. Extract characters four and five                                                                     |       |
|          | <ul><li>6. Check characters four and five are numeric</li><li>7. Extract remaining characters</li></ul> |       |
|          | <ul><li>7. Extract remaining characters</li><li>8. Check remaining characters are capitals</li></ul>    |       |
|          | Combine all four tests results into a single Boolean value                                              |       |
|          | 10. Return a Boolean value                                                                              |       |
| 6(b)     | String1: (for example, "ABC12XYZ")                                                                      | 5     |
|          | One mark for a valid string having:                                                                     |       |
|          | Correct length (between 6 and 9 characters)                                                             |       |
|          | 3 capital letters followed by                                                                           |       |
|          | 2 numeric characters followed by                                                                        |       |
|          | between 1 and 4 capital letters                                                                         |       |
|          | String2 to String5:                                                                                     |       |
|          | 1 mark for each string and explanation (testing different rules of the function)                        |       |
|          | Test strings breaking <b>one different</b> rules:                                                       |       |
|          | Incorrect length                                                                                        |       |
|          | With incorrect number of capital letters at the start                                                   |       |
|          | With non-numeric characters in positions 4 and 5                                                        |       |
|          | With incorrect number of capital letters at the end                                                     |       |
|          | Containing an invalid character (not alpha-numeric)                                                     |       |

© UCLES 2017 Page 8 of 8